## **CSg** Xponent

# Introduction to Xponent

This will be recorded and shared with you after the presentation

Agenda

- 01 Introduction to Xponent
- 02 Journey Management Process
- 03 Xponent Personas
- 04 Terminology

05

- Xponent Hub Navigation
- 06 Journey Analytics Components
  - **Review Questions**

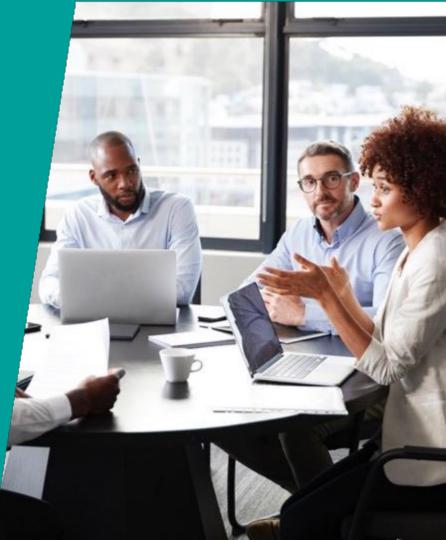

## Xponent

### **Customer Journey Orchestration and Analytics**

- **Cover 8 years** of experience in customer journey orchestration
- Recognized strategic leader in real-time decision technology -Forrester
- Massively scalable platform supporting over 1,000 complex decisions per second (100M per day)
- Suite of visual decisioning tools based on 15+ years of marketleading development
- Symbiotic with internal decision science investments and outputs
- Global Clients top-tier brands in finance, telco, retail, CPG, travel, auto, tech
- 30+ global partners with implementation world-wide

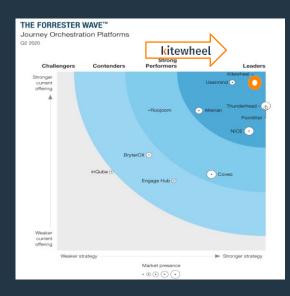

### **Core Capabilities**

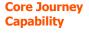

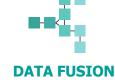

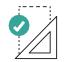

JOURNEY DESIGN AND PLANNING

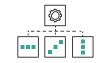

**JOURNEY AUTOMATION** 

AND ORCHESTRATION

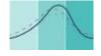

#### JOURNEY TESTING AND OPTIMIZATION

- Real-time journey data collection and linking
- Easily connect to other systems to receive and send data
- Strategic journey mapping visualization interface
- Customer journey
  template library

- Real-time decision
  engine framework
- Unified logic across the marketing and service ecosystem
- Real-time journey
  metrics and analytics
- Customizable
  dashboards

۳CSg

Xponent Functionality

## **Xponent Personas**

#### Primary

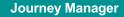

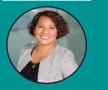

Joanna, the Journey Manager

INTERESTED IN...

- Validating and challenging pre-defined notions of customer journey
- Designing, measuring and investigating use cases (or visions)
- ROI
- Impact on customer retention, acquisition, revenue

#### Configurer

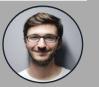

Cory, the Configurer

- Identifying data sources
- Designing logic
- Solutions architecting logic and rules
- Testing and deploying new orchestration journeys

#### Analyst

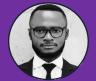

Alex, the Analyst

- Discovering and investigating the Who, <u>How</u>, Why in order to:
  - Measure and increase
    - effectiveness
  - Predict behavior
- Mapping journey performance against KPIs and benchmark

#### Secondary

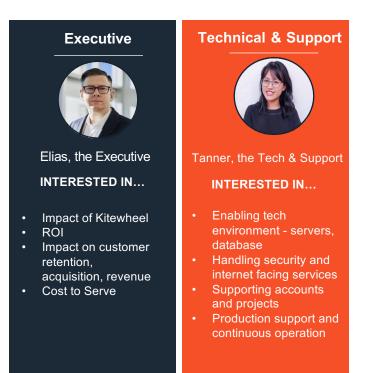

### Key Components

#### **Journey Design & Planning**

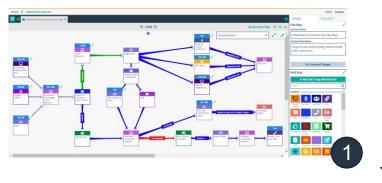

#### **Decisioning & Orchestration**

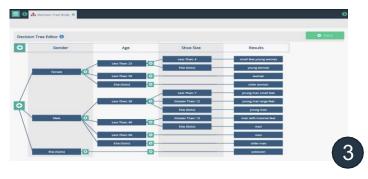

#### **Data Fusion & Analytics**

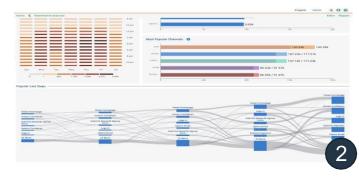

#### Testing & Optimization

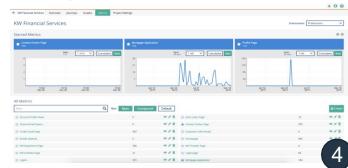

## Terminology

#### • Journey

A full customer experience with your brand over time. This can be split into multiple journeys and a customer can be in any one of the journeys.

#### Orchestration

Using information about known pain-points/ blocks or even using hypotheses on how to improve the customer's experience, using a set of messages at the right time on the right channel (or pausing communication) to get the customer journey moving towards the desired goal.

#### Journey Optimization

Collecting information during the customer journey to track the progress of the journey, compare against benchmarks to evaluate the success of orchestration. If one option is working better than the others, then divert as many eligible customers as possible toward this option.

## Xponent terms

| Hub          | The Hub is where projects and admin settings reside. The Xponent Hub can be accessed from any browser. We recommend Chrome.                                                                                                    |
|--------------|----------------------------------------------------------------------------------------------------|
| Engine       | Graph Execution Service that is available to test the graph on the UI as well as to run on the cloud                                                                                                    |
| Project      | Logical collection of Journeys/ concepts that share a set of connections and rules                                                                                                    |
| Connection   | Xponent Connections are the definitions of all the connections in a Project- for example connections to a particular database, web service API or to Twitter                                                                     |
| Journey Map  | Visual representation of the customer journey that contains the journey steps and shows the direction the user will take to move toward the journey goal                                                                         |
| Journey Step | A moment of interest to a business within a consumer journey                                                                                                    |
| Graph        | These are the actual executable representation of the journey. Graphs are made up of nodes and links                                                                                                    |
| Metric       | Counts of transactions, users, monetary value linked to an action, or a complex calculations based on existing metrics                                                                                                    |
| Environment  | Defined usually as 'Development', 'UAT' and 'Production'. You can make as many environments as possible in a Project. In a new Project, there is a 'default' environment automatically created and it can be renamed at any time |
| Version      | Snapshots of the entire Project- journey maps, graphs, metrics and project settings- that enable the user to identify the state of the project at the time of version creation                                                   |

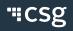

## Xponent terms

| Profile                                  | A Profile is defined as all the attributes associated to a customer, such as unique identifiers of a customer (e.g., customer ID, account ID, email address), Interactions and associated context, Journey Steps and associated context and Attributes (e.g., demographic information) |
|------------------------------------------|----------------------------------------------------------------------------------------------------|
| Interactions                             | Atomic level activity that is channel specific (e.g., form click on web)                                                                                                    |
| Attributes                               | Non-unique descriptive metadata tied to a Profile (e.g., first name and last name)                                                                                                    |
| Xponent Data<br>Model (KDM)              | The underlying journey data model from Kitewheel, comprised of Journey Steps, Profile and Interactions                                                                                                    |
| Xponent Identity<br>Manager              | Synchronizes and merges seamlessly the various identities from diverse systems. Uses the find, create and collapse methodology                                                                                                    |
| Journey Discovery<br>Analytics Dashboard | The analytics tab within a specific project designed to provide businesses an overview of the most popular behavioral flow of their customers                                                                                                    |
| Deploy                                   | Once tested and approved, graphs can be set to run on the cloud in any environment                                                                                                    |

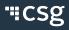

## **Getting Started**

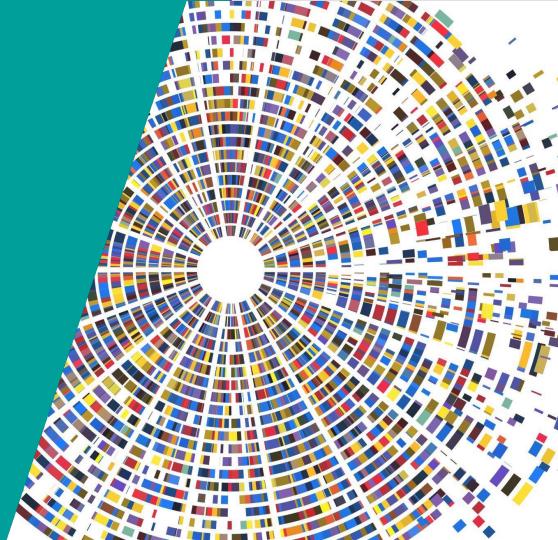

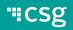

## Anatomy of a Project

- **Overview** tab will give you the high-level status of the Project (i.e., what is running and in which environment)
- Journeys will have all the Journey Steps and Journey Maps in the project
- Graphs will contain all the execution graph logic
- Metrics will have a collection of all default and user created metrics
- **Analytics** will only be visible if enabled on the project by Kitewheel Support
- Project Settings include connection definitions, environment settings, identity manager settings and deployment controls

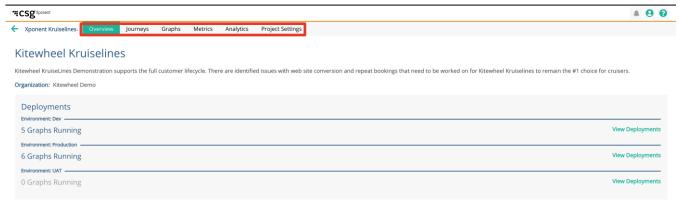

## Xponent Journey Analytics Ecosystem 4-Pronged Approach

**Metrics** address use cases such as "How many times has my journey been executed?" and "How many events have I processed against my goal?" **Performance Dashboard** address use cases such as "How is my journey performing against goals and KPIs?" and "What is the overlap between my journeys?"

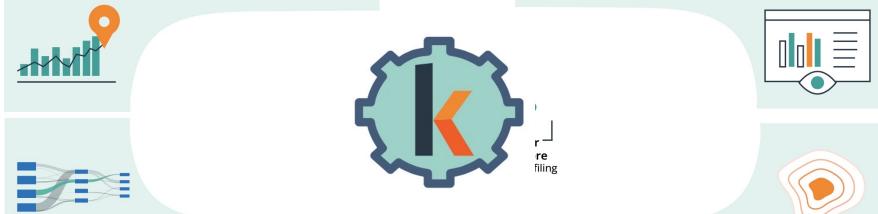

**Journey Analytics** address use cases such as "What were the most popular first and last steps?" and "What were the most commonly used channels?" **Data Lake** augments an existing data warehouse and builds a richer set with journey data. It can be used to build and test predictive models using historical journey data.

"ICSg

## Journey Discovery Analytics

- Use Case: Discovery Insights
  - What were the most popular first and last steps?
  - What were the most used channels?
- Description
  - Provides an insights layer to understand what is happening to customers across various channels.
  - These insights provide details as to what paths most customers are following when they start and end their interactions with your brand.
  - View of cross channel overlap to understand how and where users are engaging.

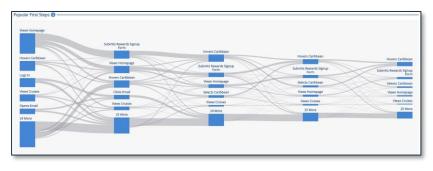

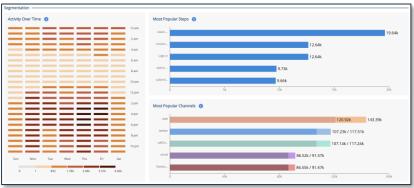

## Performance Dashboard

- Use Case: Performance Reporting
  - How is my journey performing against goals and KPIs?
  - What is the overlap between my journeys?
- Description
  - Performance Dashboards provide a custom view into project goals and KPIs.
  - Designed to provide a view of how your journeys are performing.
  - Breakdowns into critical segments and can be used to dig deeper into the insights found from Journey Discovery.

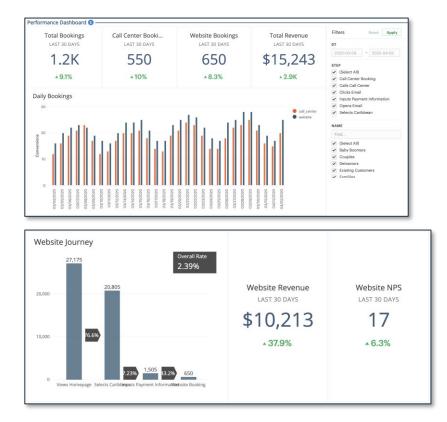

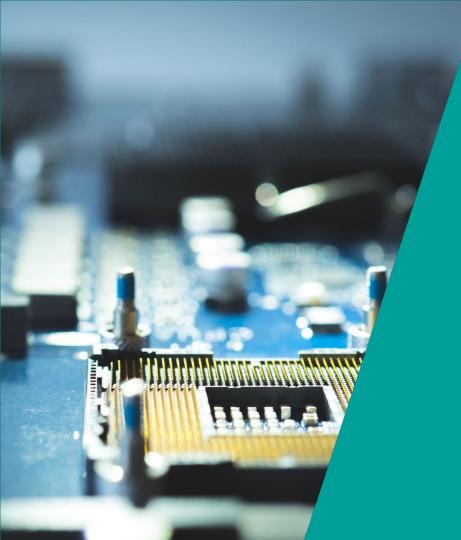

## Review

"CSg

## Questions

- What is a customer journey?
- What is a journey map?
- What is a graph?
- What is the difference between the two?
- What is the difference between the Discovery Dashboard and the Performance Dashboard?

## **CSg** Xponent

## Thank You

https://www.csgi.com/products/xponent/